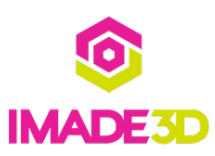

# **05. Insert and Connect the Extruder**

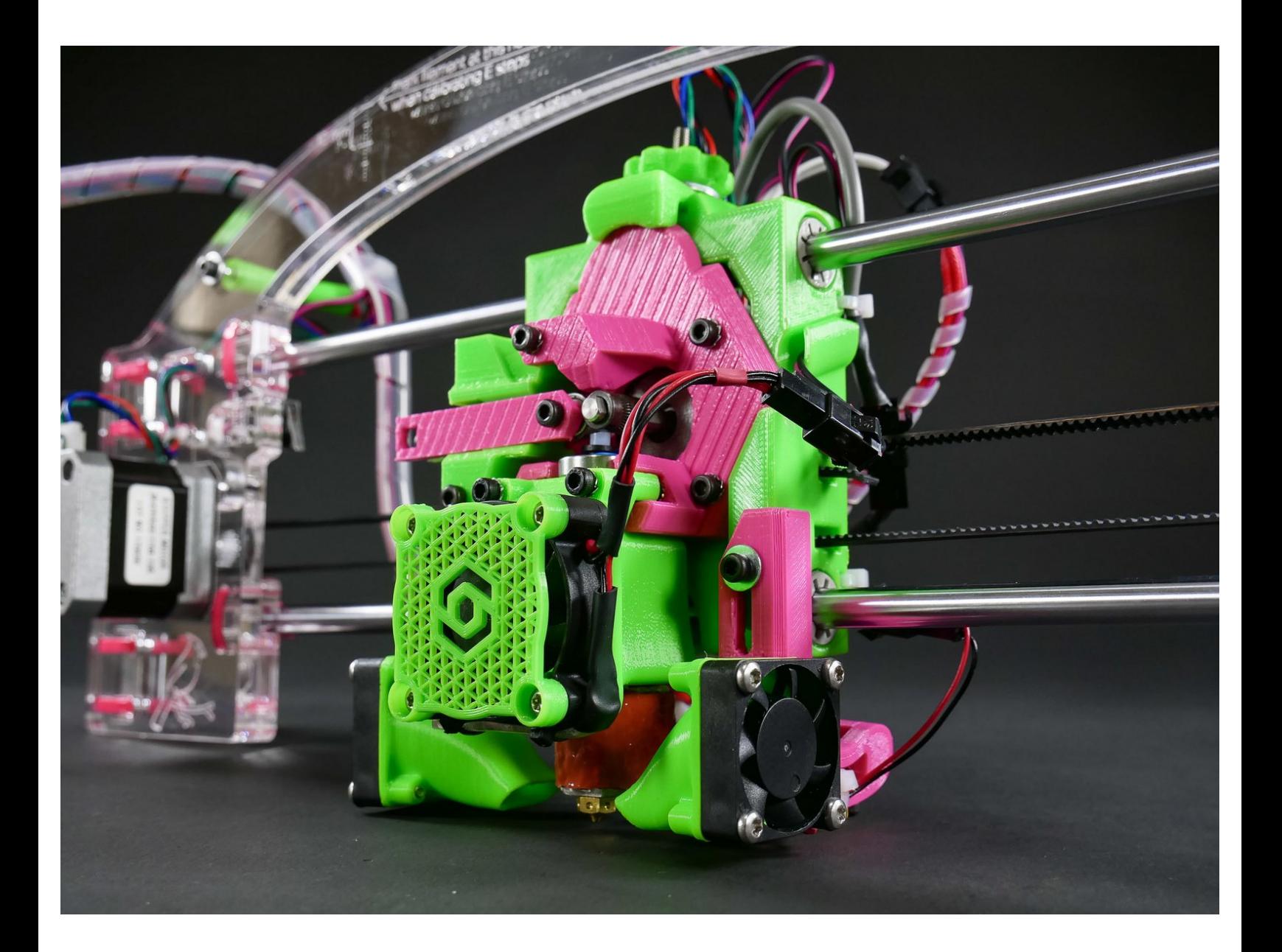

#### **Step 1 — ▶ Video: Insert the Extruder (mid-build)**

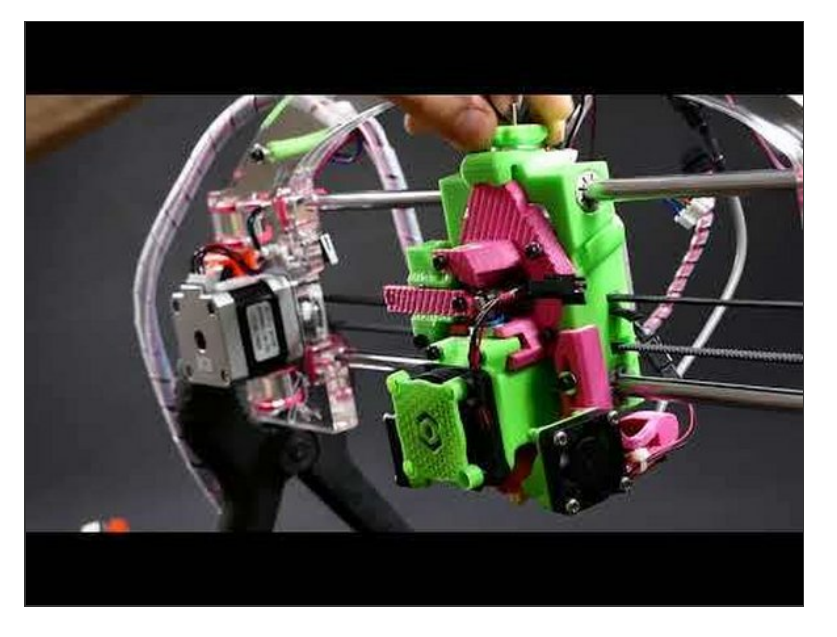

- ▶ Video: Insert the Extruder (mid-build)
- This is a good time to learn how to insert the extruder!  $\bullet$

#### **Step 2 — Connect the wires**

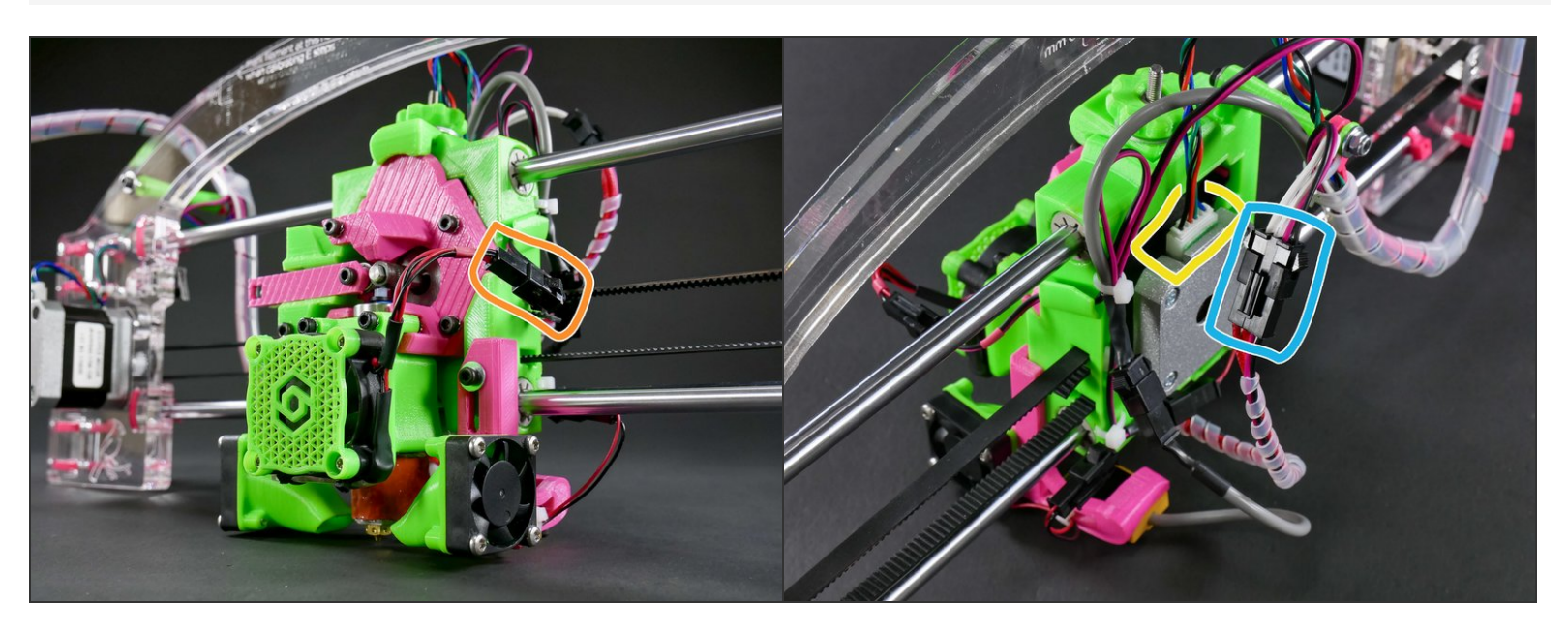

- Anytime you insert the extruder, you need to connect**3 wires:**
	- Hotend fan
	- Hotend
	- E motor

## **Step 3**

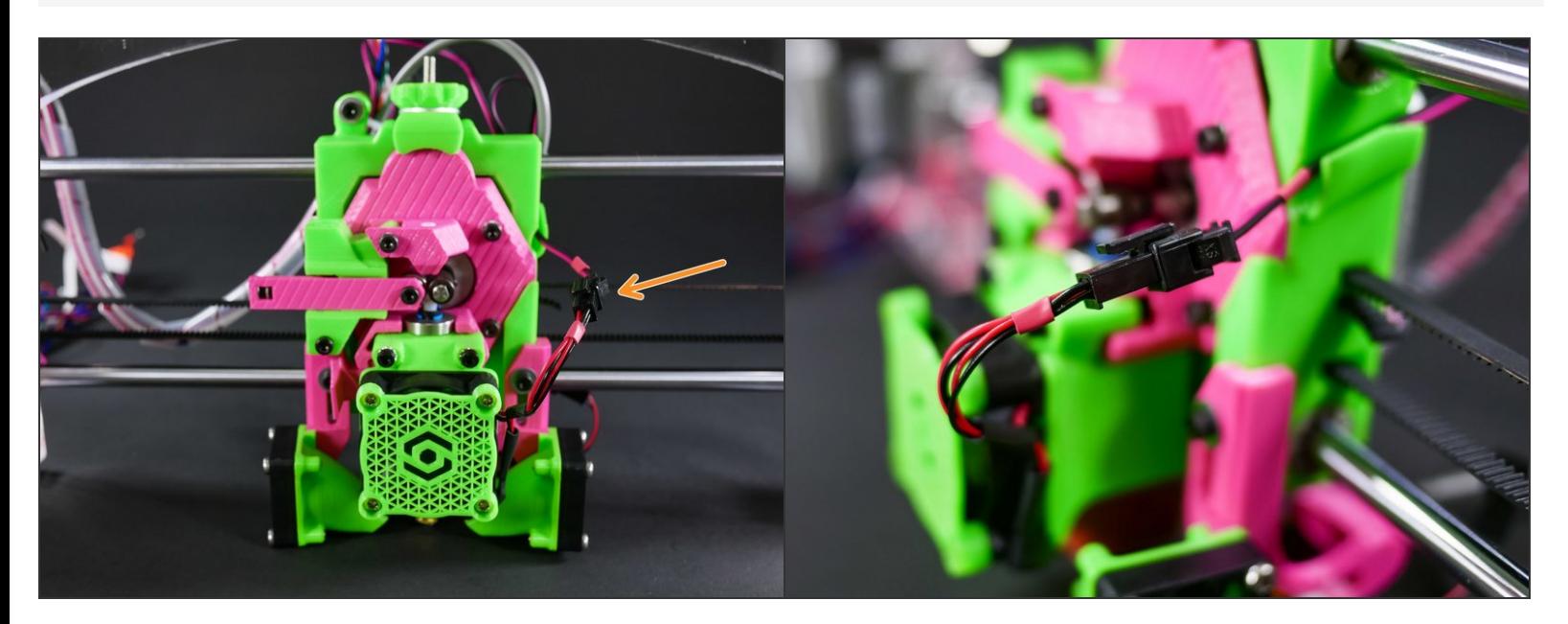

## **Step 4**

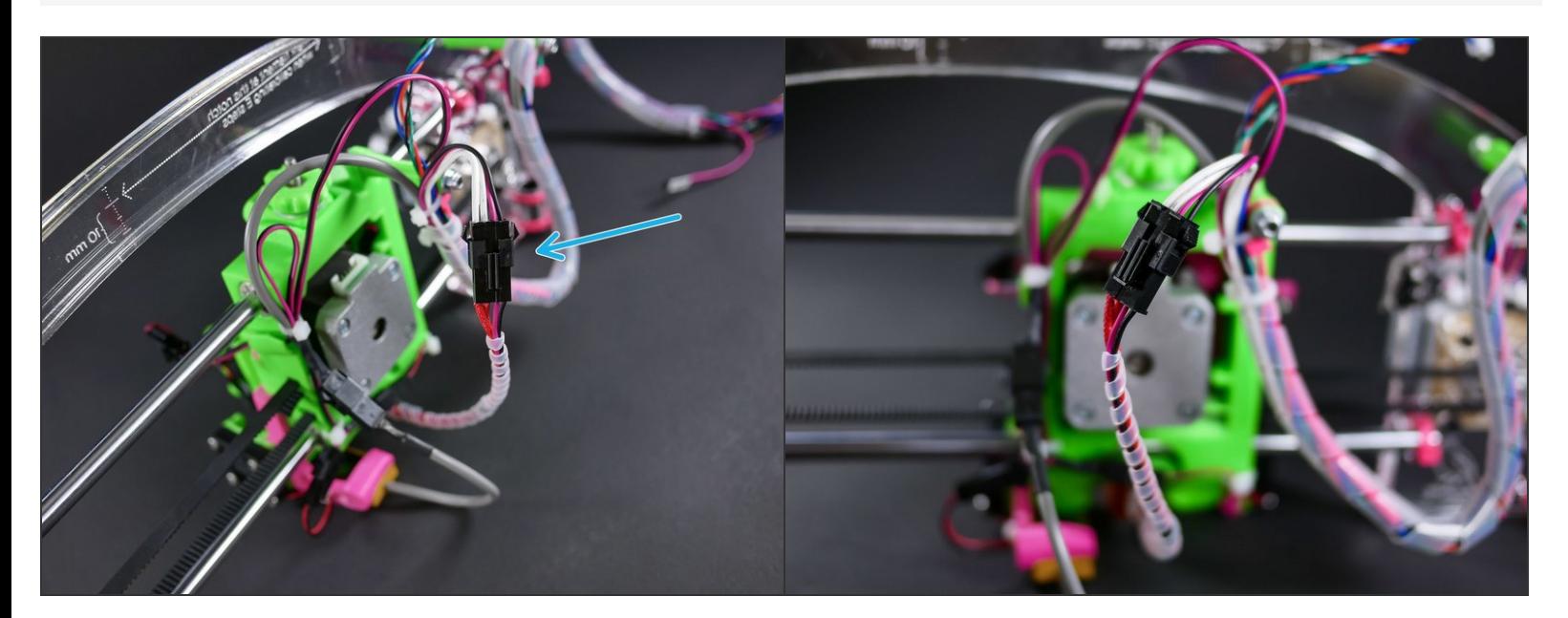

#### **Step 5**

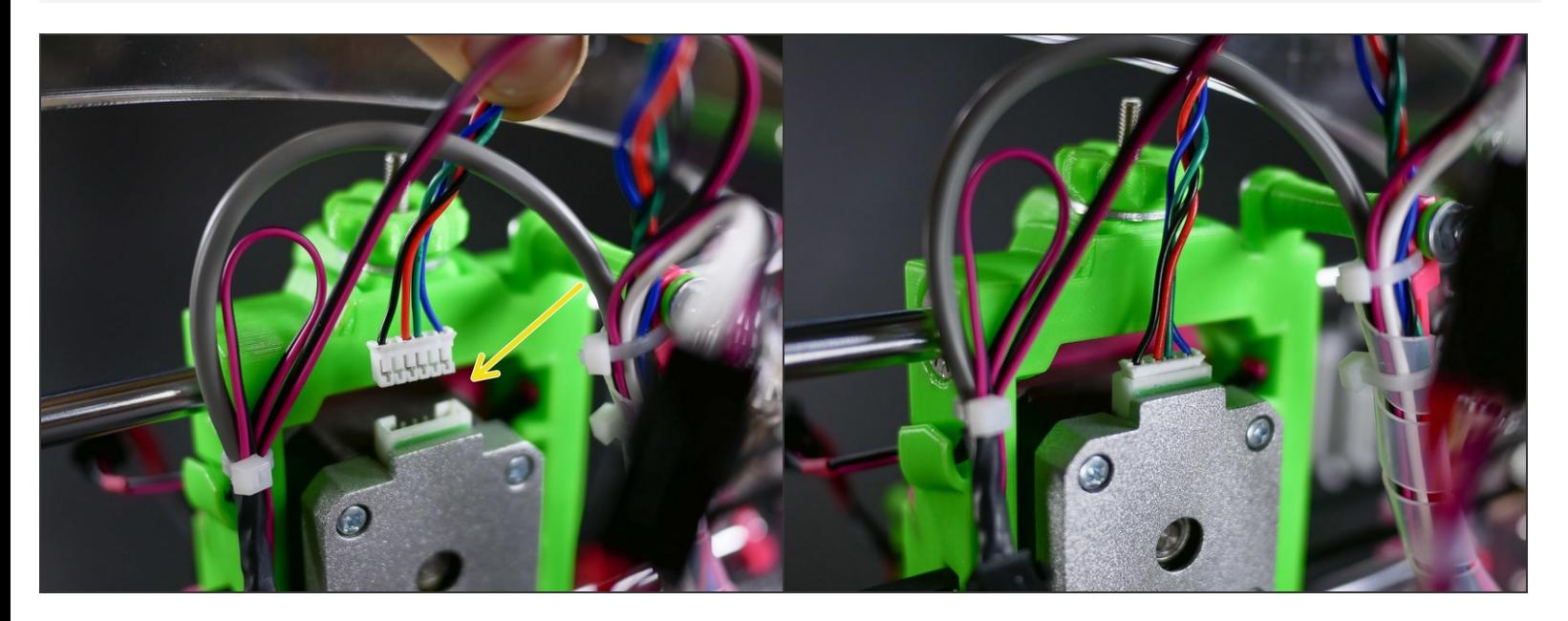

## **Step 6 — Looking good!**

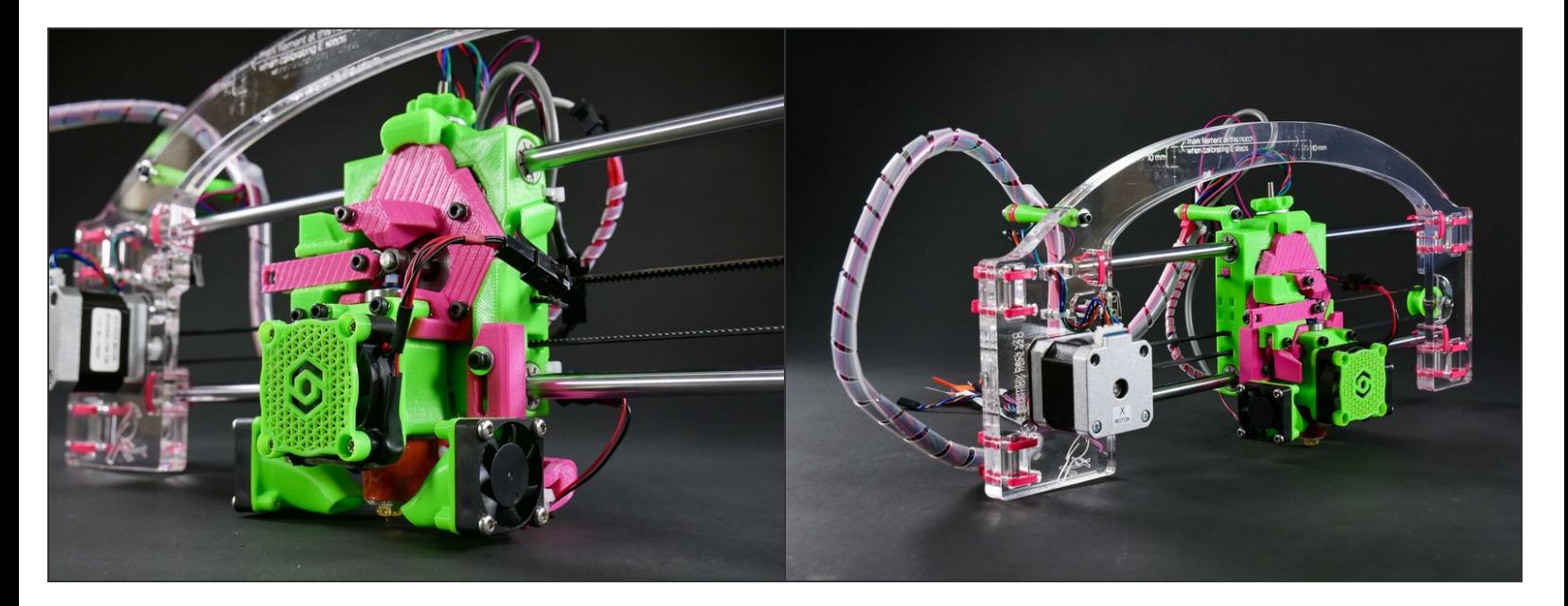

### **Step 7 — ▶ Video: X Mechanical Checkpoint #3**

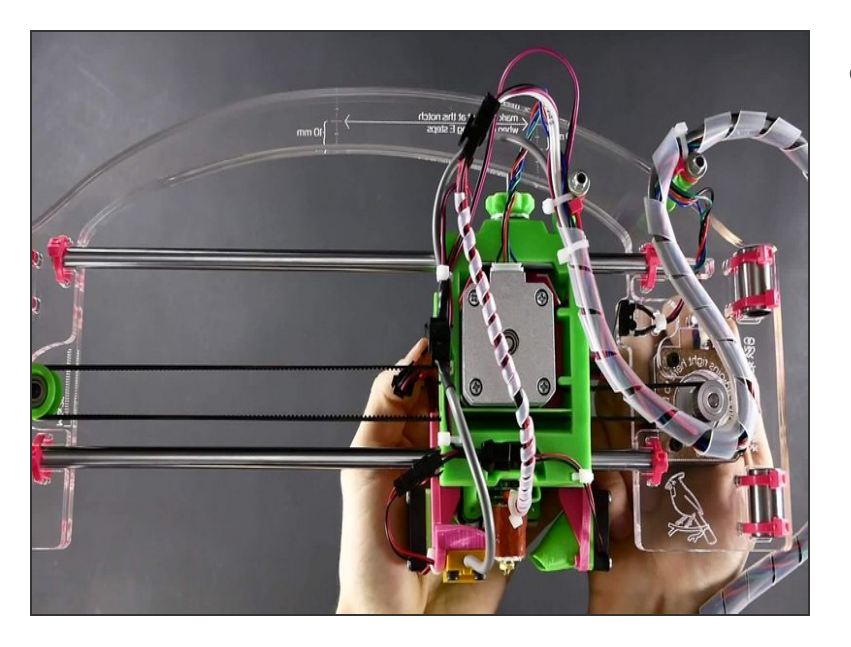

▶ Video: X Mechanical Checkpoint #3